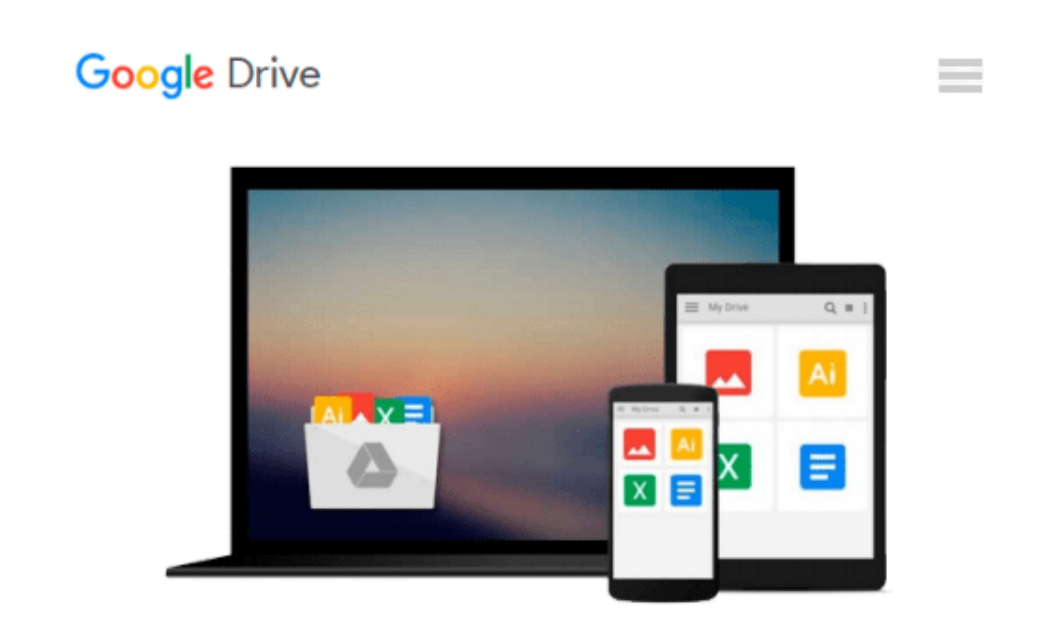

# **Creating Universes with SAP BusinessObjects**

*Taha M. Mahmoud*

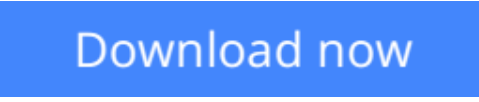

[Click here](http://bookengine.site/go/read.php?id=B00NXWI0RC) if your download doesn"t start automatically

## **Creating Universes with SAP BusinessObjects**

Taha M. Mahmoud

**Creating Universes with SAP BusinessObjects** Taha M. Mahmoud **Create and maintain powerful SAP BusinessObjects Universes with the SAP Information Design Tool**

### **About This Book**

- Gain all the skills needed to achieve your business intelligence goals by linking your business, data, and people using SAP BusinessObjects
- Master the SAP Information Design Tool to create a universe and explore its resources such as the connection, data foundation layer, and business layer
- Learn to use a business case supported with illustrated diagrams that will help you to build robust universes

### **Who This Book Is For**

This book is aimed at both new developers as well as experienced developers. If you are a new SAP BusinessObjects universe developer who is looking for a step-by-step guide supported with real-life examples and illustrated diagrams, then this book is for you. If you are a seasoned BusinessObjects universe developer who is looking for a fast way to map your old experience in universe Designer to the newer Information Design Tool, then this book is for you as well.

### **What You Will Learn**

- Leverage SAP BusinessObjects Universes to facilitate your Business Intelligence goals
- Explore the Information Design Tool, which brings speed and efficiency to reporting
- Build a robust Data Foundation layer
- Make a business-oriented Universe
- Test your Universe and discover issues
- Use the security profile editor to secure your Universe
- Develop Universes in a multiuser development environment

### **In Detail**

Creating a Universe using SAP BusinessObjects is your ultimate guide to mastering the development of BusinessObjects Universes using the SAP Information Design Tool. You will find many hands-on exercises as well as hints and best practices within this guide.

The book starts with an introduction to Business Intelligence and where BusinessObjects Universes fit into the big picture. Then, we will go through the Universe creation process. You will then learn how to create a Data Foundation (physical layer) and how to establish a new relational database and OLAP connection. Following this, you will learn how to create a Business layer. You will also learn how to handle security using user profiles and how to use functions such as @Aggregate\_Aware(). This is a must-have book for any SAP BO Universe developer and will act as a reference for beginners and experts alike.

**[Download](http://bookengine.site/go/read.php?id=B00NXWI0RC)** [Creating Universes with SAP BusinessObjects ...pdf](http://bookengine.site/go/read.php?id=B00NXWI0RC)

**[Read Online](http://bookengine.site/go/read.php?id=B00NXWI0RC)** [Creating Universes with SAP BusinessObjects ...pdf](http://bookengine.site/go/read.php?id=B00NXWI0RC)

#### **From reader reviews:**

#### **Katherin Buerger:**

Have you spare time for the day? What do you do when you have more or little spare time? Yeah, you can choose the suitable activity regarding spend your time. Any person spent their particular spare time to take a go walking, shopping, or went to typically the Mall. How about open or read a book allowed Creating Universes with SAP BusinessObjects? Maybe it is to become best activity for you. You already know beside you can spend your time with the favorite's book, you can smarter than before. Do you agree with it is opinion or you have different opinion?

#### **Emily Higginbotham:**

What do you concerning book? It is not important along with you? Or just adding material if you want something to explain what your own problem? How about your time? Or are you busy person? If you don't have spare time to accomplish others business, it is gives you the sense of being bored faster. And you have free time? What did you do? All people has many questions above. They need to answer that question due to the fact just their can do that. It said that about publication. Book is familiar on every person. Yes, it is appropriate. Because start from on kindergarten until university need this Creating Universes with SAP BusinessObjects to read.

#### **Anne Young:**

Do you like reading a publication? Confuse to looking for your preferred book? Or your book was rare? Why so many problem for the book? But just about any people feel that they enjoy for reading. Some people likes looking at, not only science book but novel and Creating Universes with SAP BusinessObjects or others sources were given know-how for you. After you know how the great a book, you feel want to read more and more. Science publication was created for teacher or perhaps students especially. Those guides are helping them to put their knowledge. In some other case, beside science reserve, any other book likes Creating Universes with SAP BusinessObjects to make your spare time more colorful. Many types of book like here.

#### **John Yang:**

Publication is one of source of know-how. We can add our information from it. Not only for students but additionally native or citizen need book to know the up-date information of year in order to year. As we know those books have many advantages. Beside most of us add our knowledge, may also bring us to around the world. With the book Creating Universes with SAP BusinessObjects we can acquire more advantage. Don't one to be creative people? To become creative person must prefer to read a book. Merely choose the best book that appropriate with your aim. Don't become doubt to change your life by this book Creating Universes with SAP BusinessObjects. You can more inviting than now.

**Download and Read Online Creating Universes with SAP BusinessObjects Taha M. Mahmoud #06XN7LRPKFG**

### **Read Creating Universes with SAP BusinessObjects by Taha M. Mahmoud for online ebook**

Creating Universes with SAP BusinessObjects by Taha M. Mahmoud Free PDF d0wnl0ad, audio books, books to read, good books to read, cheap books, good books, online books, books online, book reviews epub, read books online, books to read online, online library, greatbooks to read, PDF best books to read, top books to read Creating Universes with SAP BusinessObjects by Taha M. Mahmoud books to read online.

### **Online Creating Universes with SAP BusinessObjects by Taha M. Mahmoud ebook PDF download**

**Creating Universes with SAP BusinessObjects by Taha M. Mahmoud Doc**

**Creating Universes with SAP BusinessObjects by Taha M. Mahmoud Mobipocket**

**Creating Universes with SAP BusinessObjects by Taha M. Mahmoud EPub**